# G22-E018: Mattermost and Telegram

Mattermost and Telegram have proved useful for experimental campaigns. Mattermost for more lengthy discussions, diagrams, online analysis etc... and Telegram for really quick discussions during the beam time.

- Some features Mattermost:
  - Open source / free
  - Hosted by Helmholtz / Access via Helmholtz ID
  - Export channels etc... for later archiving.
  - Completely replaces the need for lengthy email exchange / cc / bcc, as the content of channels is visible to newcomers.
- Some features of Telegram:
  - Open source / free
  - Hides telephone numbers (so no synching with other services)
  - Newcomers can see the chat history
  - Usable independently on PC
  - Export content after experiment for later archiving.

## Mattermost

- First click on the invite link:
  - https://mattermost.hzdr.de/signup\_user\_complete/?  $\bullet$ id=wostccxu1fnxbphiwtixoetjky&md=link&sbr=su
  - If this is your first time, you may click on "view in Browser"

## Mattermost

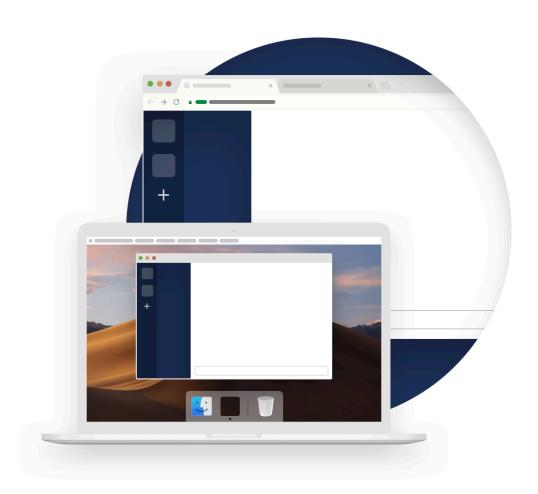

### Where would you like to view this?

You can view Mattermost in the cosktop app or continue in your web browser.

View in Desktop App

View in Browser

Remember my preference

Don't have the Desktop App? Download the app now.

• Then click on GitLAB

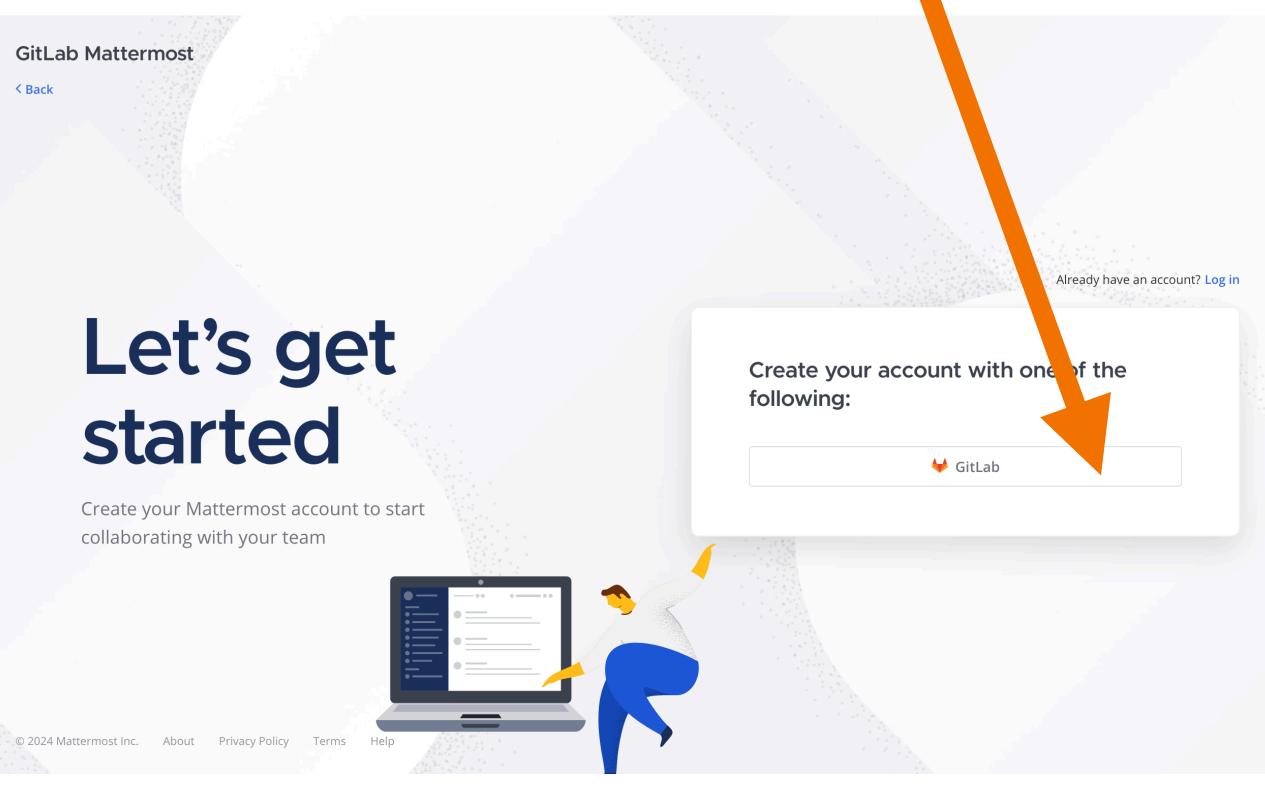

 Then click on "Sign in with Helmholtz ID"

#### Helmholtz Codebase - GitLab

#### Provided by HIFIS for all of Helmholtz & Partners

**Login:** Please sign in with Helmholtz ID (also known as Helmholtz AAI). Select your home institution or a social provider like ORCID, GitHub, Google. Active HZDR employees can use the login form on this page.

Support: If you have problems signing in, please contact us via support@hifis.net or support.hifis.net.
Documentation: https://hifis.net/doc/software/gitlab/getting-started/

| Sign in with Helmholtz ID |  |  |  |  |  |
|---------------------------|--|--|--|--|--|
| Remember me               |  |  |  |  |  |
| or sign in with           |  |  |  |  |  |
| HZDR                      |  |  |  |  |  |
| Username                  |  |  |  |  |  |
|                           |  |  |  |  |  |
| Password                  |  |  |  |  |  |
| ۲                         |  |  |  |  |  |
|                           |  |  |  |  |  |
| Remember me               |  |  |  |  |  |

By signing in you accept the Terms of Use and acknowledge the Privacy Statement and Cookie Policy.

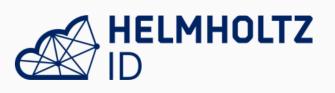

- You can find your home institute in the drop down list
- If you don't like to use your institute, you can also use Google or GitHUB or ORCID account

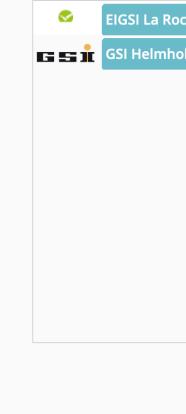

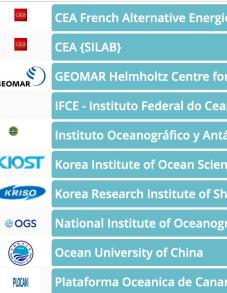

Cancel authentic

Contact Documentation FAQ Data Privacy Statement Acceptable Use Policy

### Sign in using your institutional account (or Github, Google, ORCID)

|                     | gsi                    |
|---------------------|------------------------|
| ochelle             |                        |
| oltzzentrum für Sch | werionenforschung GmbH |
|                     |                        |
|                     |                        |
|                     |                        |
|                     |                        |
|                     |                        |
|                     |                        |
|                     |                        |
|                     |                        |
| Cancel authentic    | ation                  |

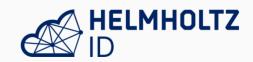

Sign in using your institutional account (or Github, Google, ORCID)

|                                                                                                    | goog                                                    |
|----------------------------------------------------------------------------------------------------|---------------------------------------------------------|
| C Contraction of the contraction of the contraction | Budapesti Műszaki SZC Puskás Tivadar Távközlési és Info |
| G                                                                                                    | Google                                                  |
|                                                                                                    |                                                         |
|                                                                                                    |                                                         |
|                                                                                                    |                                                         |
|                                                                                                    |                                                         |
|                                                                                                    |                                                         |
|                                                                                                    |                                                         |
|                                                                                                    |                                                         |
|                                                                                                    |                                                         |

Cancel authentication

Contact Documentation FAQ ivacy Statement Acceptable Use Po

## HELMHOLTZ

Sign in using your institutional account (or Github, Google, ORCID)

| сеа                           |  |
|-------------------------------|--|
| ies and Atomic Energy Com     |  |
|                               |  |
| or Ocean Research Kiel        |  |
| ara                           |  |
| tártico de la Armada - inocar |  |
| nce and Technology            |  |
| hips and Ocean Engineering    |  |
| graphy and Applied Geophys    |  |
|                               |  |
| arias                         |  |
|                               |  |
| cation                        |  |

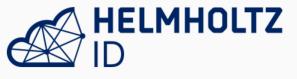

Sign in using your institutional account (or Github, Google, ORCID)

|    |       | ORCID |  |
|----|-------|-------|--|
| ÍD | ORCID |       |  |
|    |       |       |  |
|    |       |       |  |
|    |       |       |  |
|    |       |       |  |
|    |       |       |  |
|    |       |       |  |
|    |       |       |  |
|    |       |       |  |

Cancel authentication

Contact Documentation FAQ Data Privacy Statement Acceptable Use Policy

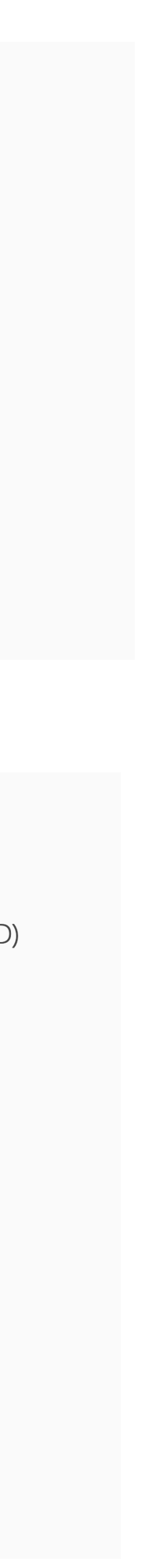

- You will be asked to confirm your O-AUTH, etc... just accept.
- Finally you will enter Mattermost team for G22-E018
- There many sub channels for Preparation, Analysis etc...
- There is one common default channel called "Town Square".
- You can also install Mattermost as desktop app (Win / Lin / Mac) or as Mobile Apps (iOS or Android)

## Telegram

- First click on the invite link:
  - https://t.me/+hBH2\_jv-cDpkZDZi  $\bullet$
- Depending whether or not you have Telegram, you will see it there.